**Stalker Clear Sky Cheat Engine Table 'LINK'**

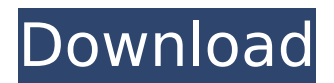

As you have now acces to the R-Zekten system.... u can now modify the new system or edit the already existing one.......u just simply load all r-zekten files onto u r cheatsystem....u can make the cheatr be able to take zek...for example......by simply renaming the new zekten from RZEK2 to ZEK1....u can also put diferent zekten into the system.....u can do that by editing the exe files of zekten....which u can load onto the cheatsystem by the the cheatsystem itself..... stalker clear sky cheat engine table 08-15-201202:36 PM - Last edited on 12-24-201212:51 PM by LasarElf2222 stalker clear sky cheat engine table 08-15-201202:36 PM - Last edited on 12-24-201212:51 PM by LasarElf2222 Rare-z-cek.exe 08-15-201202:50 PM - Last edited on 12-24-201212:51 PM by LasarElf2222 Rare-z-cek. After that comes the harder part: syncing up the Unlimited characters in order to play. This is done by having the local values match on both ends, for example: You (Player 1)want to use Unlimited Ragna while the otherplayer (Player 2)wants to use Unlimited Kokonoe, you must flip Unlimited Ragna to ON in Cheat Engine for L Controller and Unlimited Kokonoe for R Controller (if you dont know which player you are in the character select, look at the side where your character is being selected on). The most common method for bypassing EAC is to remove the EasyAntiCheat game files from the games local folder on your computer and replacing it it modified version of those files that trick the software into ignoring your Cheat Engine instance, allowing you to connect to the game servers undetected.

## **Stalker Clear Sky Cheat Engine Table**

4549aae94a

<https://www.ronenbekerman.com/wp-content/uploads/2022/11/winsta.pdf> <https://ameppa.org/2022/11/29/3g-3-hd-movie-free-download/> <http://www.linkablecity.com/?p=23093> <https://rednails.store/emergency-4-riverside-mod-2021/> <https://parsiangroup.ca/2022/11/aaina-indian-full-movie-on-dailymotion-link/> <https://slitetitle.com/navisworks-manage-2019-keygen-xforce-rar-free-download-upd/> <https://romans12-2.org/livestream-studio-4-crack-link/> [https://criptovalute.it/wp](https://criptovalute.it/wp-content/uploads/2022/11/Autodesk_Maya_2012_Plugins_Collectionzip.pdf)[content/uploads/2022/11/Autodesk\\_Maya\\_2012\\_Plugins\\_Collectionzip.pdf](https://criptovalute.it/wp-content/uploads/2022/11/Autodesk_Maya_2012_Plugins_Collectionzip.pdf) <https://arseducation.com/ps3-emulatorx-v1-1-7-bios-file-free-download-top/> <https://marcsaugames.com/2022/11/29/comfast-cf-wu810n-wifi-driver-link/> <https://moronencaja.com/wp-content/uploads/2022/11/zygmsamm.pdf> <http://cipheadquarters.com/?p=75514> <https://vintriplabs.com/mini-image-crack-for-the-sims-2-build-mode-working-hack-pc-best/> [https://www.carmarthendragons.co.uk/wp/advert/desi-boyz-movie-upd-download-300-mb](https://www.carmarthendragons.co.uk/wp/advert/desi-boyz-movie-upd-download-300-mb-moviesl/)[moviesl/](https://www.carmarthendragons.co.uk/wp/advert/desi-boyz-movie-upd-download-300-mb-moviesl/) [https://beddinge20.se/wp](https://beddinge20.se/wp-content/uploads/2022/11/Srv_Bangla_Keyman_Exe_Download_NEW.pdf)[content/uploads/2022/11/Srv\\_Bangla\\_Keyman\\_Exe\\_Download\\_NEW.pdf](https://beddinge20.se/wp-content/uploads/2022/11/Srv_Bangla_Keyman_Exe_Download_NEW.pdf) <https://j-core.club/2022/11/29/delphi-cars-2014-r2-free/> [https://ufostorekh.com/wp-content/uploads/2022/11/jorja\\_smith\\_project\\_11\\_zip\\_download.pdf](https://ufostorekh.com/wp-content/uploads/2022/11/jorja_smith_project_11_zip_download.pdf) <https://mindfullymending.com/mikrotik-hotspot-login-page-template-download-hot/> <https://www.mjeeb.com/duke-power-heat-flux-calculator-download-free/> <https://fairdalerealty.com/pyxeleditfull-linkversiondownload/>